«STATISTICA» / Н. Н. Буреева. – Нижний Новгород, 2007. – 112 с.

2. Лисицын, Ю. П. Теории медицины ХХ века / Ю.П.Лисицын. – М.: Медицина, 1999. – 176 с.

УДК 004.02

## **РАБОТА С МАССИВАМИ. АНАЛИЗ МЕТОДОВ СОРТИРОВКИ**

### *Стасеня Т.П., ст. преп., Мандрик О.Г., ст. преп., Яснев Д.А., студ.*

*Витебский государственный технологический университет,*

### *г. Витебск, Республика Беларусь*

Реферат. *В статье рассматривается разработка программного проекта для демонстрации и анализа алгоритмов простых методов сортировки. Программа выполняет расчет количества шагов выбранных методов сортировки, что позволяет оценить эффективность использования данного метода.* 

Ключевые слова: программирование в среде Delphi, обработка массивов данных, методы сортировки.

Цель данной работы состояла в разработке программного проекта, который позволит визуально наблюдать этапы работы выбранных простых методов сортировки.

При работе с однотипными объектами часто возникает необходимость выполнить сортировку. Основное условие поставленной задачи: выбранный метод сортировки массивов должен экономно использовать доступную память. Это предполагает, что перестановки, приводящие элементы в порядок, должны выполняться на том же месте, т. е. методы, в которых элементы из массива A передаются в результирующий массив B, представляют меньший интерес.

Методов сортировки разработано много. С учетом экономии памяти будем выполнять подбор нужного метода среди многих возможных. Рассмотрим классификацию методов по их экономичности, т. е. по времени работы. Хорошей мерой эффективности может быть число необходимых сравнений и число пересылок (перестановок) элементов. Эти числа являются определяющими объём работ.

Простые и очевидные методы сортировки называют прямыми. Причины выбора прямых методов: прямые методы удобны для объяснения основных характеристик большинства сортировок; программы этих методов понятны и коротки; усложнённые методы требуют небольшого числа операций, но используют сложные операции; для достаточно малых наборов прямые методы оказываются быстрее, хотя при больших размерах массивов использовать простые методы не следует.

Простые методы сортировки можно разделить на три категории:

- 1. Сортировки с помощью включения (by insertio).
- 2. Сортировки с помощью выделения (by selection).
- 3. Сортировки с помощью обмена (by exchange).
- Рассмотрим механизмы выбранных методов сортировки

#### *Сортировка с помощью прямого включения*

Элементы мысленно делятся на уже «готовую» последовательность *а1 …аi-1* и исходную последовательность *ai … аn*. При каждом шаге, начиная с *i=2* увеличивая *i* каждый раз на единицу, из исходной последовательности извлекается *i-*й элемент и перекладывается в готовую последовательность, при этом он вставляется в нужное место.

Минимальные работы в случае уже упорядоченной исходной последовательности элементов, наихудшие же вариант – когда исходные элементы расположены в обратном порядке.

#### *Сортировка с помощью прямого выбора*

Этот прием основан на следующих принципах: выбирается элемент с наименьшим значением; он меняется местами с первым элементом *a1*; затем этот процесс повторяется с оставшимися *n-1* элементами, *n-2* элементами и т. д. до тех пор, пока не останется один, самый большой элемент.

Такой метод называют прямым выбором – в некотором смысле противоположным

прямому включению. При прямом включении на каждом шаге рассматриваются только один готовой очередной элемент исходно последовательности И **BCe** элементы последовательности, среди которых отыскивается точка включения; при прямом выборе для поиска одного элемента с наименьшим ключом просматриваются все элементы исходной последовательности и найденный помещается как очередной элемент в готовую последовательность.

### Сортировка с помощью прямого обмена

Как и в методе прямого выбора, проходы по массиву повторяются, сдвигая каждый раз наименьший элемент оставшейся последовательности к левому концу массива. Если рассматривать массивы как вертикальные, а не горизонтальные построения, то элементы можно интерпретировать как пузырьки в ёмкости с водой, причем вес каждого соответствует его ключу. В этом случае при каждом проходе один пузырек как бы поднимается до уровня, соответствующего его весу. Такой метод широко известен под именем пузырьковая сортировка.

Обменная сортировка и ее небольшие усовершенствования представляют собой нечто среднее между сортировками с помощью включений и с помощью выбора.

Для визуального наблюдения передвижения элементов массива разработана программа в среде Delphi. Программа представляет собой форму, на которой в таблицах расположены элементы исходного массива и таблицы с каждым шагом сортировки тремя простыми методами: метод прямого выбора; метод простых вставок; метод «пузырька» (рис. 1).

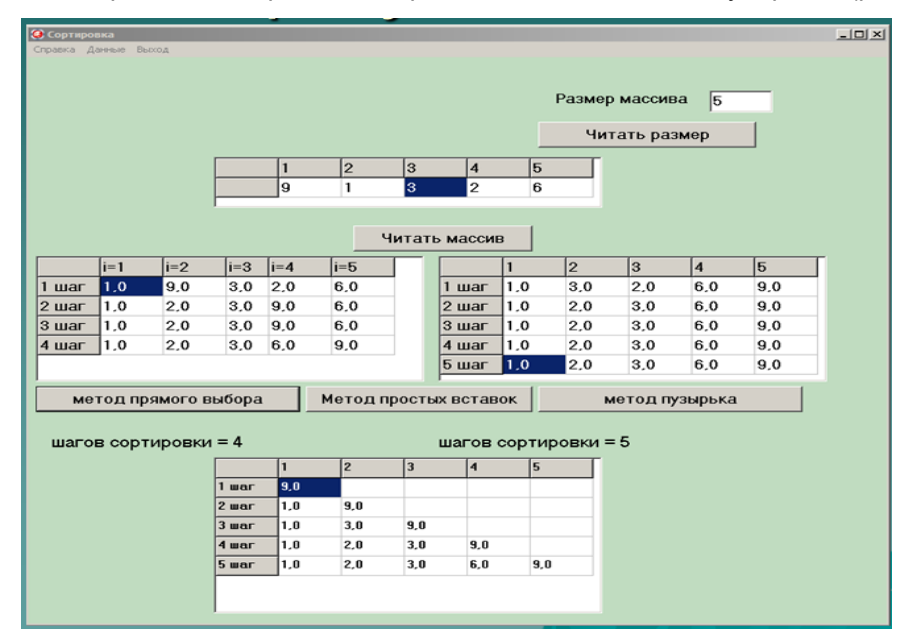

Рисунок 1 – Окно программы с результатами

Демонстрация каждого шага сортировки помогает быстро понять механизм работы метода. Программа выполняет расчет количества шагов (проходов) выбранных методов сортировки, что позволяет оценить эффективность использования данного метода.

На рисунке 2 представлена форма программы в конструкторском режиме. В программе использованы следующие базовые компоненты (рис. 2): StringGrid (вкладка Additional); Button (вкладка Standard); MainMenu (вкладка Standard); Label (вкладка Standard).

Выполнена настройка формы программы: ширина и высота; цвет выбран из стандартной палитры; задан заголовок; отформатированы надписи на форме и стандартных базовых компонентах.

При работе с массивами ввод и вывод информации на экран удобно организовывать в виде таблиц. Компонент TStringGrid предназначен для отображения информации в виде двумерной таблицы, каждая ячейка которой представляет собой окно однострочного редактора, аналогично окну однострочного редактора TEdit. Доступ к информации осуществляется с помощью свойства Cells[ACol, ARow: Integer]: string, где ACol, Arow индекс элемента двумерного массива. Свойства ColCount и RowCount устанавливают количество строк и столбцов в таблице, в программе размер таблицы по умолчанию 5 столбцов для работы с данными одномерного массива. Размер строк определяется для каждой текстовой таблицы по количеству шагов сортировки. Свойства FixedCols и FixedRows используются для определения 1 строки и 1 столбца фиксированной зоны. Фиксированная зона выделена другим цветом, и в нее запрещен ввод информации с клавиатуры.

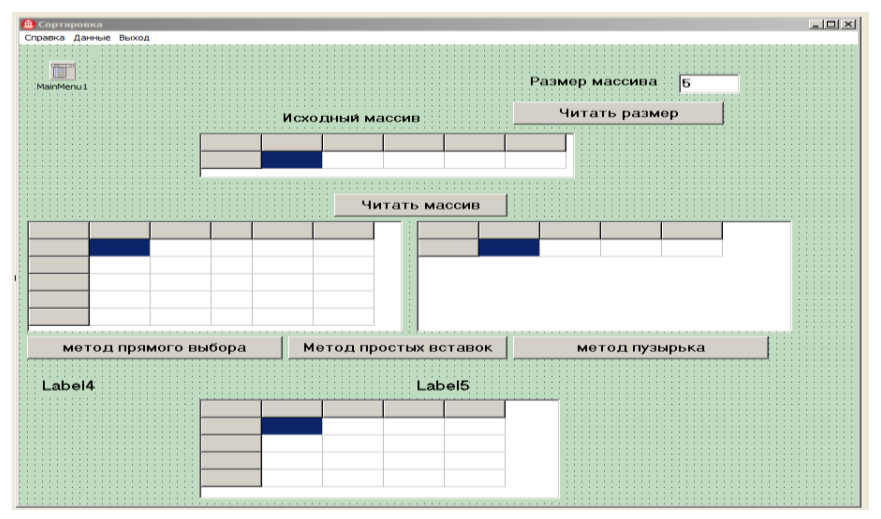

Рисунок 2 – Окно программы в конструкторском режиме

В программе разработано верхнее меню. Структура меню представлена на рисунке 3. Меню состоит из трёх опций: Выход, Данные, Справка. Опция Данные раскрывает две вложенные команды: Удаление сортировки, Удаление исходного массива.

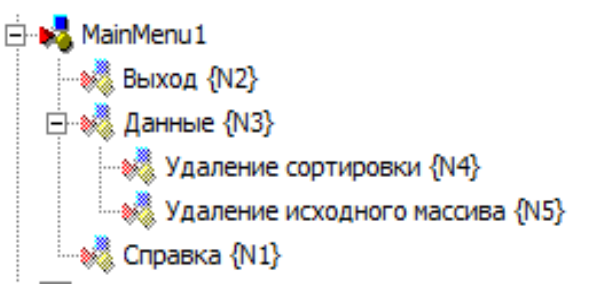

Рисунок 3 – Структура верхнего меню

Использование данной программы позволяет быстро выполнить сравнительный анализ трёх методов сортировки. Пошаговая реализация методов наглядно демонстрирует алгоритмы методов сортировки. В программе выполняется расчет и вывод количества шагов сортировки каждым методом. Многократный запуск программы с разными исходными данными позволяет оценить эффективность каждого метода сортировки при разных вариантах исходного расположение элементов массива и размерах массива.

Длину массива можно изменить вручную. Элементы массива вводятся вручную в таблицу исходных данных. Разработаны защитные конструкции от некорректного ввода исходных данных. При разработке программы детально были изучены основы работы со стандартными компонентами в среде Delphi.

# Список использованных источников

- 1. Архангельский, А. Я. Программирование в Delphi: учебник по классическим версиям Delphi / А. Я. Архангельский. – Москва : Бином, 2008. – 1154 с.
- 2. Бобровский, С. И. Delphi 7: учебный курс / С. И. Бобровский. Санкт-Петербург : Питер, 2008. – 736 с.